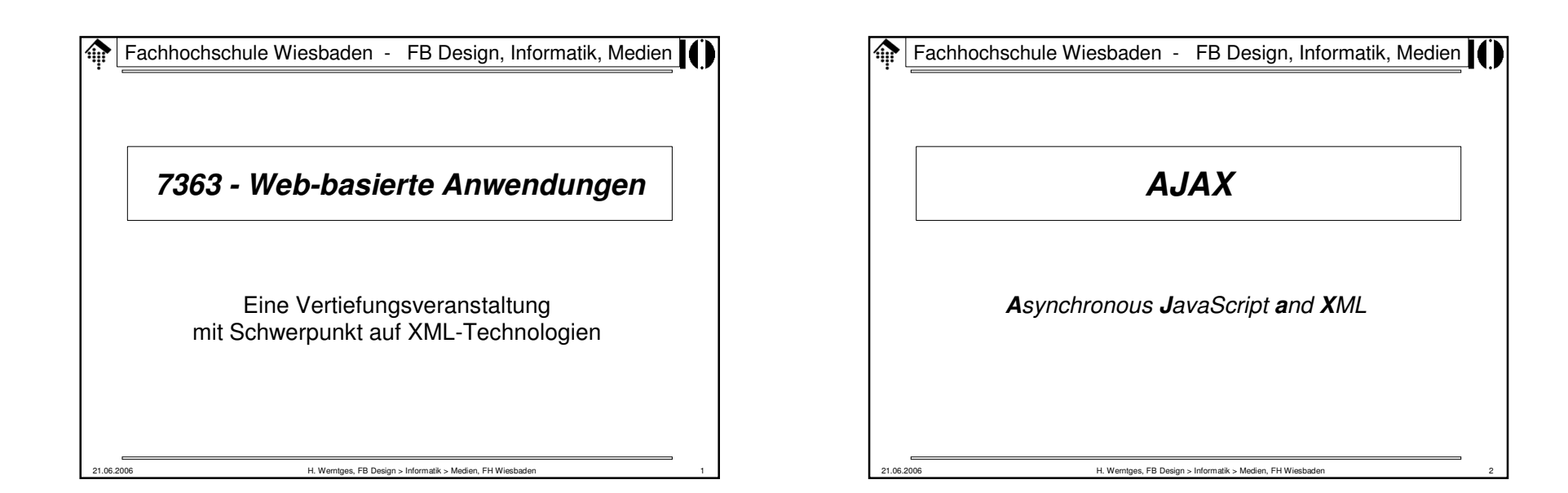

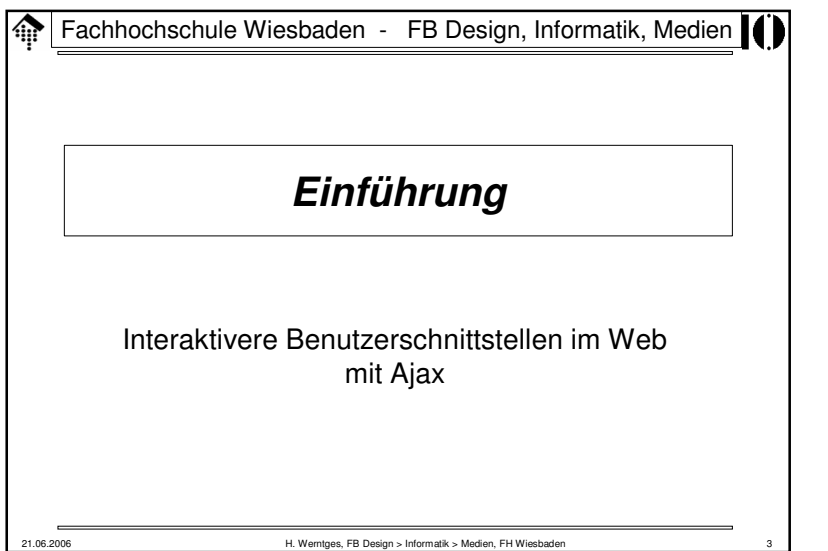

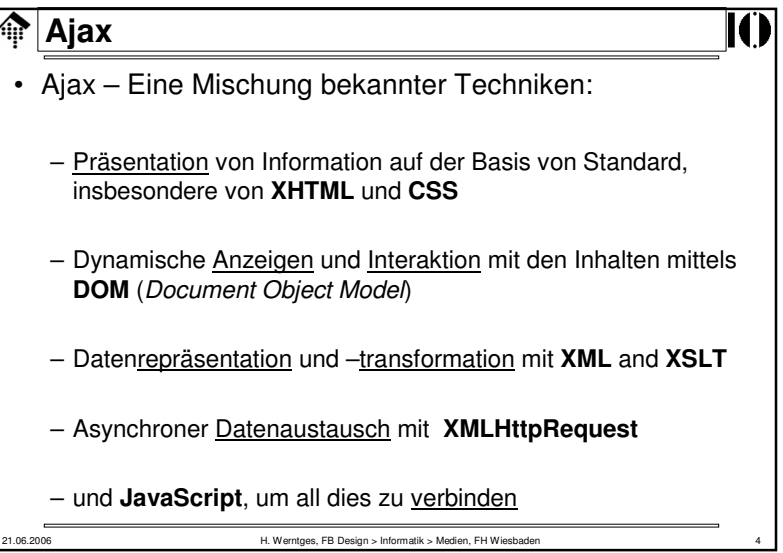

1

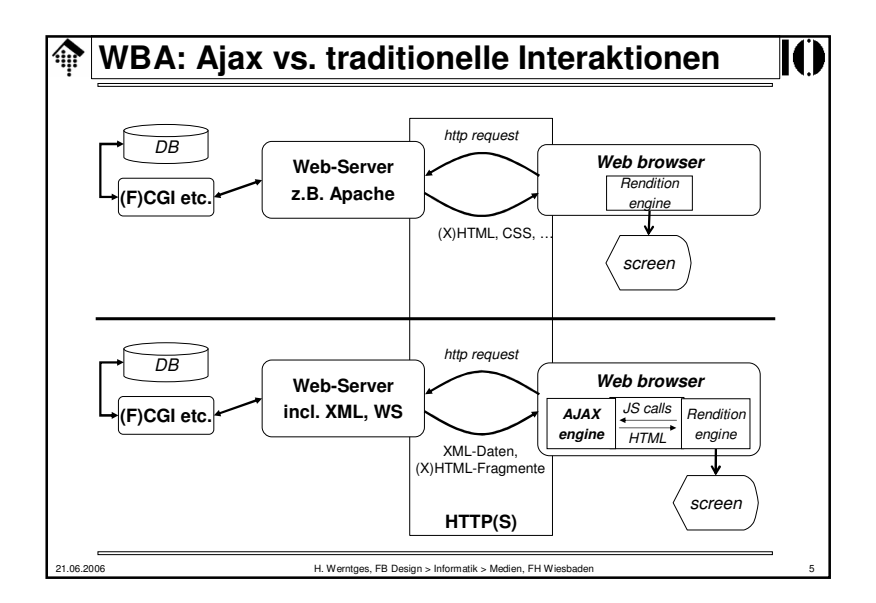

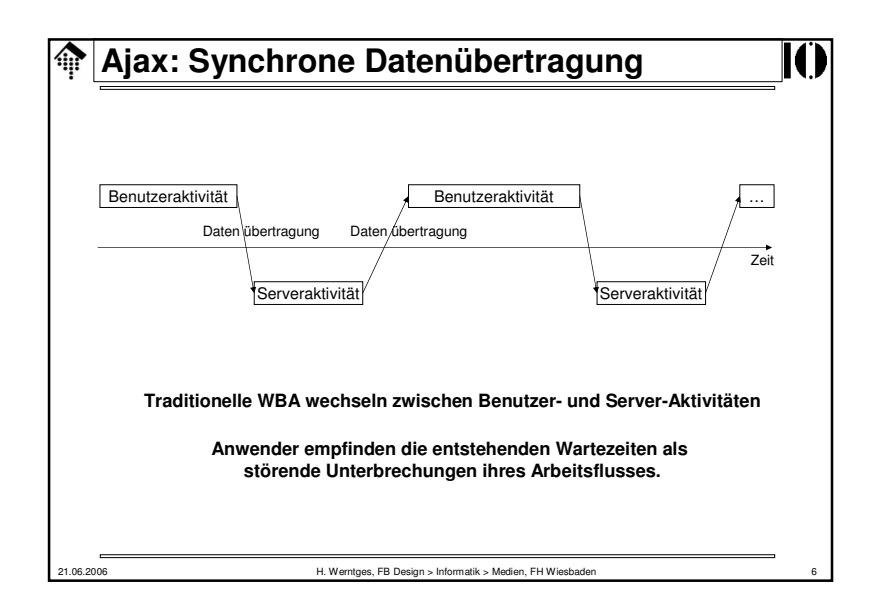

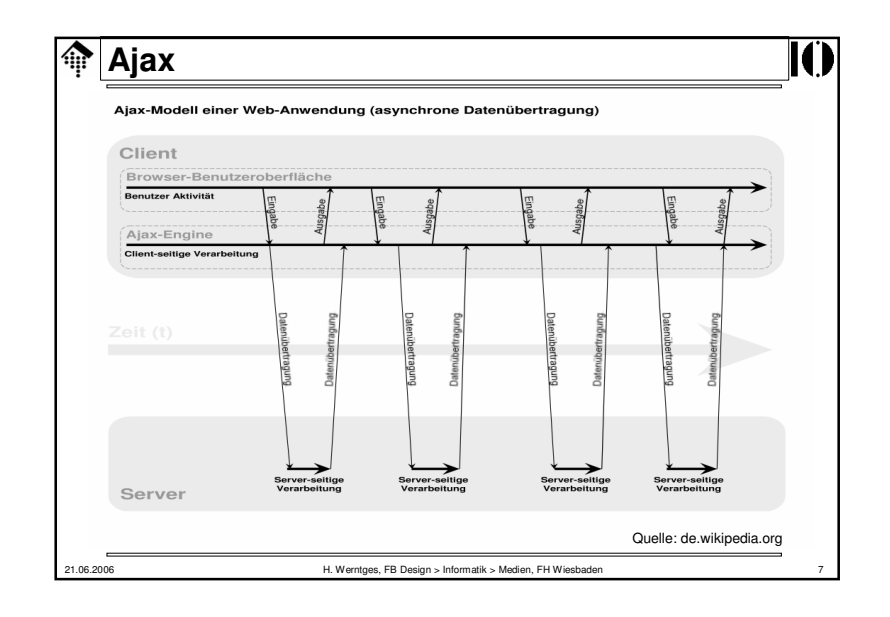

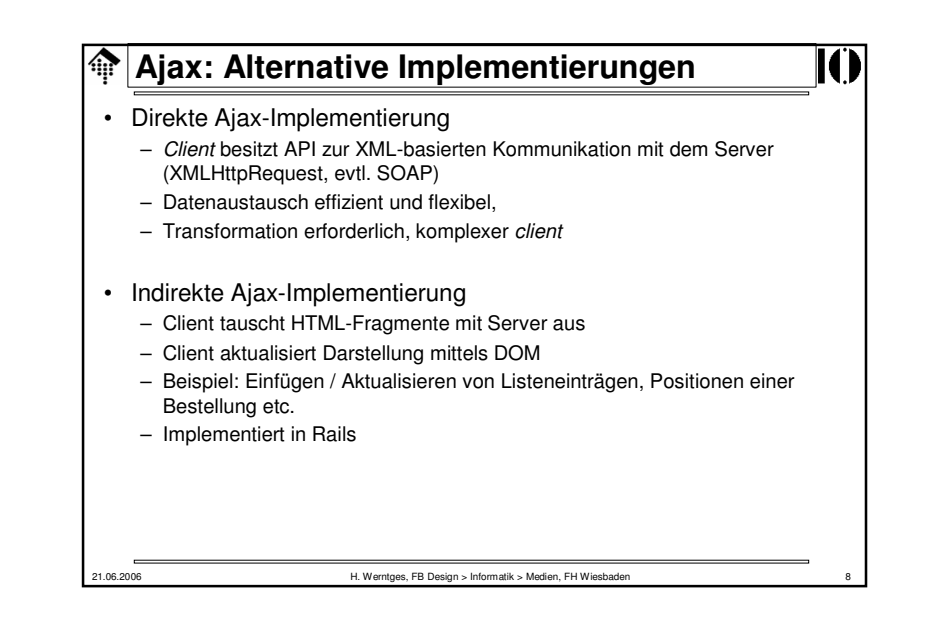

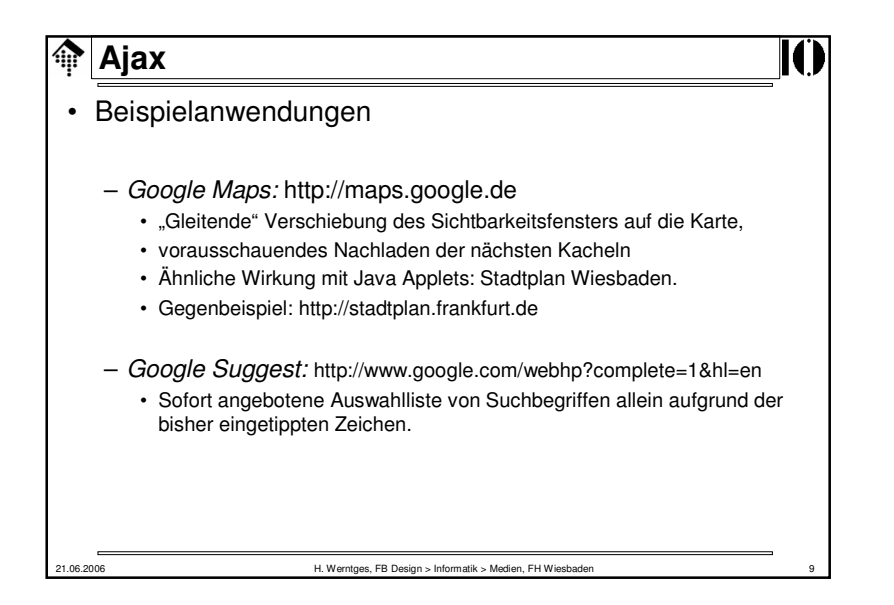

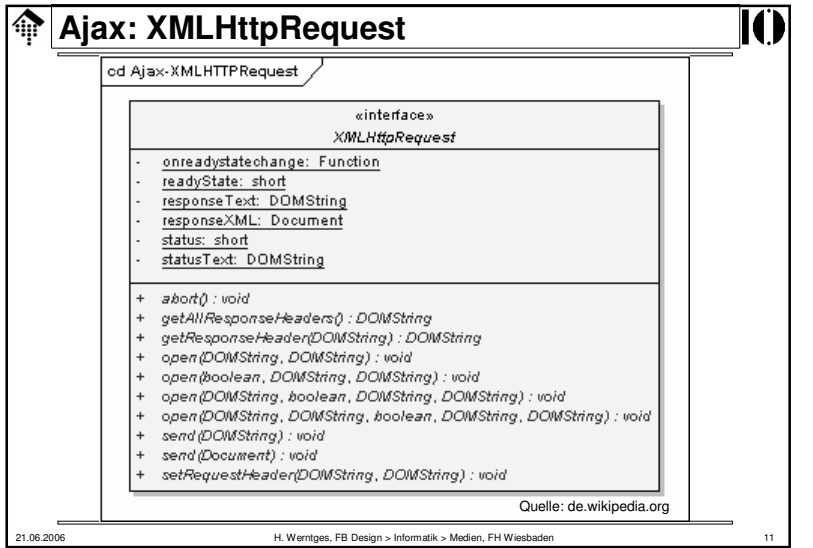

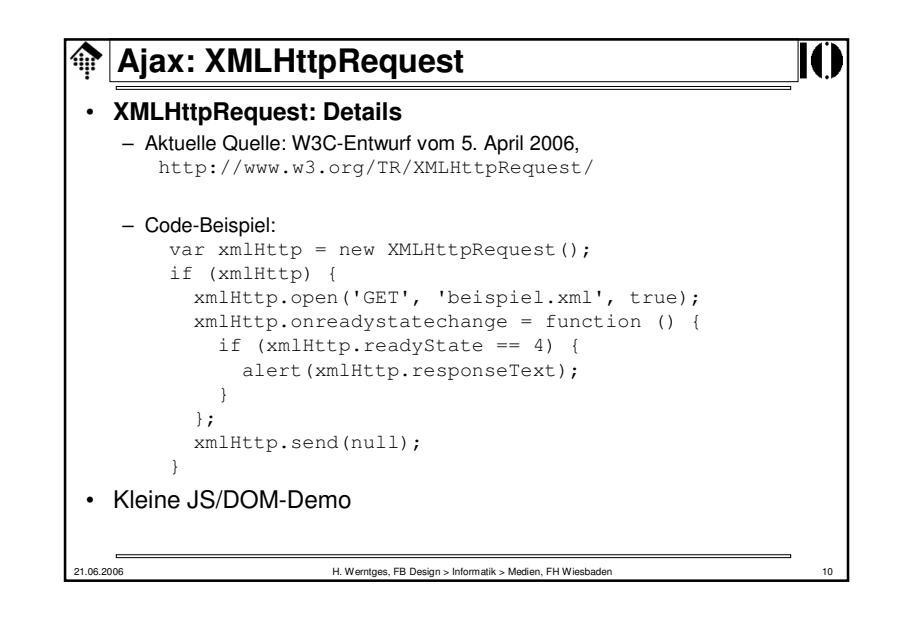

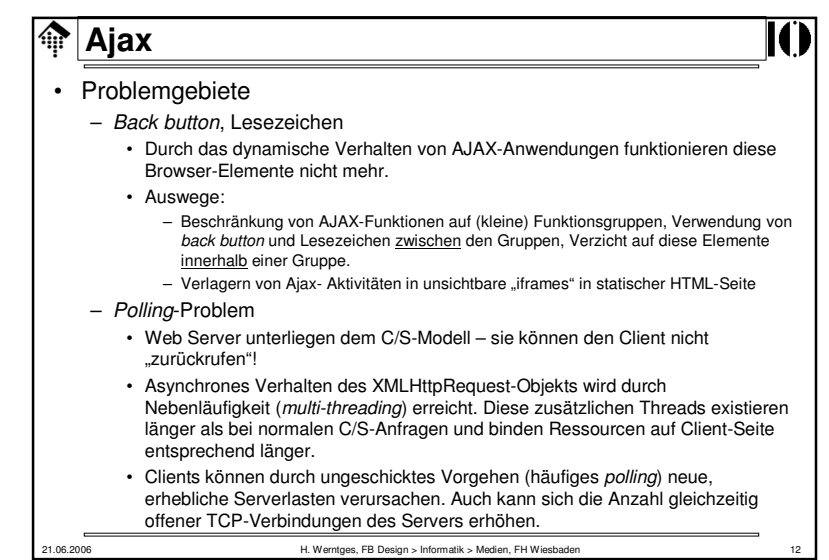

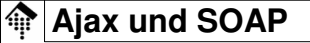

- Ajax und SOAP?
	- … sollten doch ideal zueinander passen ☺
- Lösungsansatz:
	- SOAP-Dokument ("*envelope*") wird client-seitig erzeugt. – Es wird mittels XMLHttpRequest an einen WS-Provider
	- *per http binding* übertragen. – Aus Sicht des WS providers handelt es sich um eine normale WS
	- *consumer*-Anfrage, die mit einem geeigneten *envelope* beantwortet wird. – Client-seitig ist dann zwischen SOAP und der JavaScript-Ebene zu vermitteln.
	- Diese Vermittlung JS ←→ SOAP überlässt man Bibliotheksfunktionen, z.B.<br>- denen von .ws is" von IBM: denen von "ws.js" von IBM:

**AIA** 

m

H. Werntges, FB Design > Informatik > Medien, FH Wiesbader

• http://www-128.ibm.com/developerworks/webservices/library/ws-wsajax/

## **Ajax: Quellen**

21.06.2006

21.06.2006

- [1] http://de.wikipedia.org/wiki/Ajax (Programmierung)
	- Sehr kompetenter, gut verständlicher und weiterführender Übersichtsartikel!
- [2] Jesse James Garrett: Ajax: A New Approach to Web Applications. Adaptive Path LLC, 18. Februar 2005, http://www.adaptivepath.com/publications/essays/archives/000385.php
	- Der Artikel, der die Bezeichnung AJAX nachhaltig prägte.

## [3] http://www.openajax.net/

- Beispiel- und Linksammlung
- [3] Drew McLellan: *Very Dynamic Web Interfaces.* 9. Februar 2005, http://www.xml.com/pub/a/2005/02/09/xml-http-request.html

H. Werntges, FB Design > Informatik > Medien, FH Wiesbaden

– Ein Artikel u.a. mit Details zum Umgang mit XMLHttpRequest

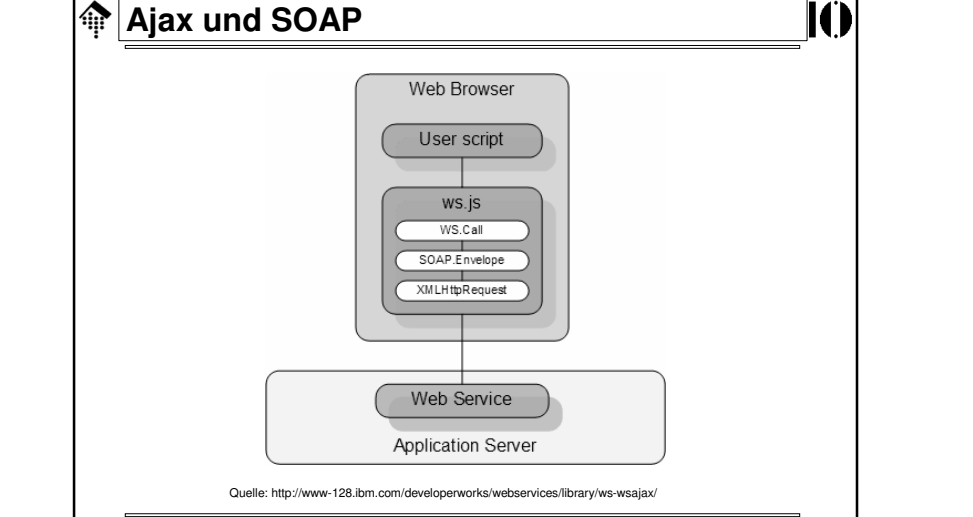

H. Werntges, FB Design > Informatik > Medien, FH Wiesbade

21.06.2006

21.06.2006

## **Ajax im Projekt?**• Mögliches Einsatzgebiet – Ergebnislisten-Interface, Suche nach Name • Eingabefeld für Name, "Suchen"-Button • Tabelle oder Textfeld mit den ersten ca. 10 Treffern • Mit jedem eingetippten Zeichen wird die Trefferliste aktualisiert: • Anzeige = Die ersten 10 Namen, die mit den eingetippten Zeichen beginnen! – Ergebnislisten-Interface, Suche nach Verein/Ort • Analog zur Namenssuche• Hinweise – Rein als Anregung zu verstehen, keine Sonderwertung, kein Pflichtpunkt! – Realisierung sollte mit den Ajax-Möglichkeiten von **Rails** möglich sein. – Indirekte Ajax-Implementierung genügt hier (Einfügen auf HTML-Ebene). – Selbst die großen Stadtmarathon-Seiten bieten diesen Komfort bisher nicht!

H. Werntges, FB Design > Informatik > Medien, FH Wiesbaden <sup>16</sup>